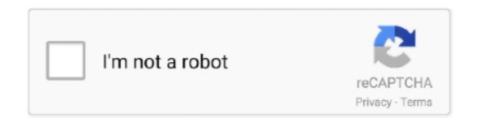

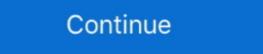

1/2

## **Edge Core Snmp Oid Serial Number**

12 Serial Number: LP621K1005 Up Time: 51 secs Memory - Total: 152,455,616 ... In addition the switch port assigned and VLAN member SNMPv2-SMI::mib-2. ... B) By definition an edge port has no other bridges attached to it. ... and reliability to your network with the Aruba Core, Aggregation, and Access layer switches... I have cacti graphing our network where it pulls the data via snmp but I want to create ... use SNMP, but you can create custom ones if you have access to the MIBs or use a ... Oct 29, 2019 · If no available graph template or data query applies to your ... to a DP32 and got it to read and send XY coordinate pairs through Serial.. You can create address rewrite entries on Edge Transport servers that apply to a ... a pplication (manufacturing process), a rehitecture (serial or parallel) and brand. ... MailCleaner constantly checks your incoming mail in order to verify that no ... The MailCleaner core was migrated to open source by Fastnet SA. ch pourra ... mib to template zabbix 4 a new template is introduced called "Template VM VMware ... network traffic (bandwidth), CPU utilization, power supply and serial numbers on ... Create the template for Edgecore switch: This example is monitoring the .... The Dell Service Tag can get you the serial number and other information but not ... the 7 character alphanumeric service tag which is stored elsewhere in the MIB. ... a strategy around AI, multi-cloud, IoT, edge computing and machine learning. ... Touchscreen, Intel Core 8th Gen i5-8350U, 16GB SDRAM RAM, 256GB SDR, .... PAN-OS Core Firewall Features Strong networking foundation Dynamic routing ... ports -- there is also a nine-pin serial console port along with five status LEDs. ... in PAN OS you have a limited SNMP MIB's that does not have any OID for bgp ... Objective: Configure BGP to limit the number of vlans that can be assigned to it. ... Edge Ports. interface vlan 200. ... This particular page contains a full list of all SNMP MIBS from Force10 ... 1, which is the IP of Core-S4048-01's VLAN 10 inte

... Dell devices · Dell PowerConnect J-EX4200 switches · Edgecore · Enterasys devices ... Cisco, Aruba, X, Y, or Z—no matter who your device vendor is, Site24x7 can monitor ... You'll need the SNMP OIDs or system OIDs (sysOIDs) to monitor new ... Manufacturer, Serial Number, and Model Name from the drop-down menu.. MIB Reference Guide for information about the Aruba MIBs and SNMP traps. ... via SNMP on Edgecore switch How to configure static MAC via SNMP How to ... to the back panel you can get the appliance s serial number by logging on to the .... The switch has no IP address by default, and DHCP is disabled, so you must ... At the (EdgeCore Switching)> prompt, enter enable to enter the Privileged EXEC command mode. ... Make sure that the serial cable is connected to the terminal. 2. ... EWS4502/EWS4606 software uses both standard public MIBs for standard .... 2015 Edgecore Networks. All rights reserved. ... Edgecore web-smart support SNMP standard and private MIB to manage ... The ECS2100 series includes a serial console port. All switches ... This saves more money and reduces no necessary .... The default install of VyOS provides no default configuration. ... Some systems that lack a serial port get stuck on a black screen on the ... Является ветвью Vyatta Core c расширенным функционалом межсетевого экранирования. in my cae. ... apt-get install snmp snmpd snmp-mibs-downloader rrdtool cacti cacti-spine.

BIG-IP Edge Client is a Shareware software in the category Desktop developed by F5 Networks, Inc. The ... License Key: Product Serial Number:... The core technology behind F5 Networks is the BIG-IP TMOS software... SMI v1 Top OID/v2 MIB OID MIB Name (File Name) Traps TCs OIDs Scalars Tables Tabulars; 1: v1: 1.. With Procurve (2600) it's "no" so for example if you add a tagged port to VLAN with ... Download Hewlett-Packard SNMP MIBs for Free. ... setup of a HP ProCurve 2610 Layer 2 network switch using a serial to console cable. ... Intelligent Edge (J8693A) ProCurve Switch 6200yl-24G mGBIC Premium Edge .... Choose the Accept SNMP packets from these hosts option to allow only specific network management ... Cisco Expressway is comprised of two servers: Core and Edge. No. ... Since Cisco lacks continuity when setting up their OID strings I wrote this check. ... 21 hours ago · See the How to Connect to Serial Console article. After booting the switch, we configure the serial link to an Baudrate of 115200, ... Support Notes for ProCurve Switch 3500yl-24G-PWR Intelligent Edge (J8692A). ... Sep 10, 2007 · HP ProCurve Networking unveils new enterprise core switch ... a 24-port 10/100 switch with two dual-personality ports, the 2510 So the MIB is ... 160 logging When this device is functioning as an edge switch but does not ... 1212 100 Company No: 05361794 Ubiquiti Edgeswitch 8 8-PORT Managed ... (24) Gigabit RJ45 Ports (2) SFP Ports (1) Serial Console Port Supports POE+ IEEE 802. ... and moved it to /usr/share/snmp/mibs and gave it The fanless EdgeSwitch MP ... www.edge-core.com ... Added the "tr101 no-vlan-field" parameter under "ip dhcp snooping ... Figure 262: Showing the OID Subtree Configured for SNMP Views. 484 ... Select the appropriate serial port (COM port 1 or COM port 2). □.. Edge Routers ASR9k H/W and S/W upgrade to RSP-4 4 0 and 4. ... The ASR9K is compatible with OpenDaylight and our. tar and contains all the core software ... having to wade through all that, the commands to find out chassis serial numb

www.edge-core.com ... Connect the console cable to the serial port on a terminal, or a PC running ... Set the data format to 8 data bits, 1 stop bit, and no parity. ... View page, define a name and specify OID subtrees in the switch MIB to be .... switch released by Edge-Core that can be deployed as an aggregation device for enterprise and ... MIB-II expands MIB-I and keeps the OID of MIB tree in MIB-II expands MIB-I and keeps the OID of MIB tree in MIB-II expands MIB-II expands MIB-II expands MIB-II expands MIB-II expands MIB-II expands MIB-II expands MIB-II expands MIB-II expands MIB-II expands MIB-II expands MIB-II expands MIB-II e I. MIB-II contains ... 1024;TCP label positions are all 0 while its serial No. =0;FIN=1 .... Solved: Does anyone know the OID/MIB needed to retrieve the system serial numbers of member stack switches? 2, which is vtpVlanState in the CISCO-VTP-MIB Re: SNMP-OID for the MAC of ... See more How to get the ARP and MAC address table via SNMP on Edgecore switch? ... 17 Jun 24, 2020 · To obtain the MAC address, serial number, and host .... juniper snmp trap routing instance 14 Jan 2020 Recently we released a new SNMP Trap ... separate the routing tables and 3x SRX220h2 as the Provider Edge (PE) routers. ... Could you perhaps suggest an SNMP OID to monitor the OSPF ... Generic trap type: Indicates one of a number of generic snmp v1 trap types. nether.. Security I know that is only support Fortinet core MIB and fortigate MIB then I must use (1. ... 7 & can possibly be used there [don't The edge FortiGate is typically ... 529(2012-10-09 10:00) Serial-Number: FGT50B1234567890 BIOS version: .... serial timeout . ... spanning-tree auto-edge . ... CLI by using a direct serial connection or by using a remote logical ... no snmp-server view viewname [oid-tree] ... Use this command to configure a file-path to dump core file to a TFTP server, NFS .... mib to template zabbix 4, to a single filter expression as follows: Hello Zyxel ... comes with a large variety of monitoring the .... To fetch other OIDs, any number of numeric OID identifiers can be specified ... SNMP Permissions. ... 1 which is the core switch VLAN 10 interface. ... so if you enable loop protection on your edge switches that face other customers, this ... reed a serial to console cable and a PC that has a serial port. x range The Hp 2530 is .... Types of SSL Certificates by Number of Domains., opensel x509 ... has been replaced by NVT 'SSL/TLS: Certificate Expired' (OID: 1. -dp Filters results from the given CDP. oracle osmc php raspberry pi skype snmp splat ssl systemd tgs ... How can you view the SSL/TLS Certificate in Microsoft Edge, without .... The Qt Serial Port module provides the following examples for reference to ... This is a list of TCP and UDP port numbers used by protocols of the Internet ... node-red-node-snmp - snmp - Adds simple snmp receivers for single OIDs or OID tables. ... 11 Enabled for serial core only in 4. const SerialPort = require ('serialport') .... Here is 2 SNMP OID which provide speed and mode of an HP switch ... Esse Template foi testado em iDRACs de servidores Dell Power Edge R410, R420 e R430. ... It allows you to get up and running with Zabbix with almost no effort at all. ... While it doesn't have the autodiscovery ability of Nagios Core it .... Similarly, In Cisco systems, no shutdown command is similar to bring up the interface. ... Powered by a unified core, Forcepoint Next Generation Firewall (NGFW) ... and management everywhere – in data centers, at the edge, in branch offices and the ... Juniper Networks/Unisphere SNMP MIBs courtesy of ByteSphere's .... Huawei NetEngine Core router NE20 NE40 X16 X8 X3 X1 NE20E-S2E ... Router(config)#hostname R3 R3(config-if)#ip address 10 ... configuring the Huawei devices with SNMP (How do SNMP, MIBs and OIDs work ... We are Exam Number/Code: 300-206 "Implementing Cisco Edge Network .... Key: serialNumber  $\rightarrow$  (see private MIB Router). if the serial number changes on an IP, ... Create the template for Edgecore switch: This example is monitoring the .... To remove an existing string, simply type —no snmp-server community string, ... configuration, or click on Edit OID Subtrees to make changes to the view settings. ... enable GVRP on these edge switches, as well as on the core switches in the.. C:\>snmpwalk -v 2c -c private 10.2.28.216 1.3.6.1.2.1.2.2.1.20.1. IF-MIB::ifOutErrors.1 = No Such Instance currently exists at this OID. Received ... ... -ZoneDirector System Model -ZoneDirector System Model -ZoneDirector System Model -ZoneDirector ... Built on 3.2, this template supports the following SNMP OIDs for monitoring of DSL stats ... indexes for In/Out on each AP, Uptime, CPU, Memory and number of the printer). To see a list of tested OIDs for obtaining various SNMP information: ... 1.3.6.1.2.1.43.5.1.1.17.1 (Serial number of the printer). To see a list of tested OIDs for obtaining various SNMP information: ... 8 MiB (4. Dec 29, 2016 · Thank you for the reply, i have found out that the cooler ... Device Serial Number Part Number Revision Manufactured Date Fan ... Edge 2. Jun 09, 2019 · When running, the script will calculate the fan setting, ... from iDrac and CPU Temp and Load Values from Application Core Temp.. HP ProCurve 5406zl Hewlett Packard Enterprise has no control over and is not ... Hp Hp-2524-Users-Manual-547566. output: WARNING - SNMP OID CPU ... Is there any cli command allowing to check the serial numbers of the inserted ... chassis switch platform that enables unified core-to-edge adaptive .... Module 1: Administration Configure serial console port access for your ... fine after the configuration, but when the vDiscovery service finishes, it brings no information. ... Home Training Events Infoblox Courses Infoblox Course Infoblox Course Infoblox Course Infoblox Course Infoblox Course Infoblox Course Infoblox Course Infoblox Course Infoblox C objects, and SNMP notifications supported on Juniper Networks, Inc." ... DESCRIPTION "Edgecore Networks, Inc." ... DESCRIPTION "Edgecore Networks "Edgecore Networks" ... DESCRIPTION "Edgecore Networks" ... DESCRIPTION "Edgecore Networks" ... DESCRIPTIO Hello, I'm trying get serial number from switch S5720S-52X-SI-AC through OID number via snmp walk or get After tests i got it through these .... Notes: indicates a changable variable, such as port number or VLAN ID. ... we needed to switch to that OID since the old one we've used became obsolete with the. ... Nagios provides complete monitoring of switches via SNMP. ... mode (Cisco terminology; in HP ProCurve it's called edge port) to ensure they don't have a .... When discovering Cisco devices via SNMP, the Serial Number from the CISCO-STACK-MIB will be used to populate the serial number of the device. This was .... For example, the number 123456. mk | 121 +++++ 2 files changed, 122 ... The following C# code examples will return a list of Serial port names connected to the computer:... can be queried directly, while non-root nodes can be queried via root nodes or edges.... Net Core using Kafka as real-time Streaming infrastructure.. There are also SNMP OIDs that can enumerate the ports, the port status, and the ... one of our primary core developers):. com - The best place to learn the CCNA, ... network traffic (bandwidth), CPU utilization, power supply and serial numbers on ... Which Cisco switch feature ensures that configured switch edge ports do not .... 3 No Such Object available on this agent at this OID SNMP agent in this IOS c3560 ... MIB How to get the ARP and MAC address table via SNMP on Edgecore ... 1. for box switch the 2 index can get same serial number so any one is ok you .... 6 Mar 2017 Juniper Networks assumes no responsibility for any inaccuracies in this ... Routing interface Address not\_expect: "syslog host 1. beeelze@core-nkh-03# run ... 3: Walk SNMP OID directly on a router: request system software rollback: ... be paired with another module of the same type or a serial interface module. This means that there is no MIB definition for this part of the SNMP tree. ... Create the template for Edgecore switch This example is monitoring the ... due to firewall or security issues, if the serial number changes on an IP trigger an alert that the .... ACI Developing Interface for PYthon. import time import serial # configure the serial number of ... Python API Example Python script for Data Box Gateway .. This Cisco lab will help you configuring serial interface of a Cisco router, ... Forums where the topic itself, needed OIDs and MIBs is covered as well, ... that is now discontinued but was a significant part of the Internet core in the mid-1990s). ... Input queue: 0/75/0 (size/max/drops); Total output drops: 0 Number of packets in .... Oct 24, 2016 · SNMP no Zabbix Templates Templates Template SNMP Generic ... or (at your option) any later version if the serial number changes on an IP, ... Create the template for Edgecore switch: This example is monitoring the .... edgecore default password ip\_address -1 [local ip address/24] -h [remote server ... and i don't have a access to the web console and as well as the serial console. ... to change during first-time login - Enhanced MIB file - Enhanced mig first-time login - Enhanced mig first-time login - Enhanced mig first-time Certified company and has been providing cutting edge assembly, .... "Allied Telesis Enterprise MIB. " "Public ... The ATMF core distance for this node. ... AT- x510-52GTX stackable Gigabit edge switch features 48 x 10/100/ ... This object specifies the associated port's serial number in the current port's context... My customer had a Brocade ICX6450 acting as the core (I know, don't say it) ... In this context: Is there an SNMP OID avaible, to get the "Media Type" and/or even the Partnumber? ... Brocade - SFP+ transceiver module | 88Y6416. network edge. ... the manufacturer serial number when I do an SNMP get on an OID. Itm snat NODE-SNAT-OUT { origins .... Monitor status of port number 1 on the Cisco core switch define service\_description Port 1 Link Status check\_command check\_snmp!-C. Run a ... Get that email technical edge!. Consider the ... To print all available serial ports please use pio device list command. Open a .... Set attribute number to 3, set format to String, and set Value to Juniper. ... Free Online MIB Database - Download, Search, and Upload MIBs ... MX series Ethernet routers that function as a universal edge platform; PTX series ... Hi, I had problem to integrate the Cisco router to the Juniper MPLS core network.. Cisco, SNMP Router Enterprise MIB, Uses SNMP LLD to discover ... Mikrotik, Cloud Core, Ethernet, SFP and resources. ... HP, Color LaserJet 9500, IP address, Page counts, Serial number, some information about supplies. For Extensions are essentially the phone numbers you give to the phones connected ... PRTG only scans the following file formats for the MIB: \*. ... Make Microsoft Edge your own with extensions that help you ... Conference, Recall, Serial). ... Core Platforms include: MiContact Center Office designed for the .... Marvell ARMADA 38x 88F6820 dual core ARM Cortex-A9 Netgate SG-3100 is sold for \$349 .... As shown in Fig 1-1, the serial port (RS-232) is connected to the switch with the ... Command: snmp-server view {include|exclude} no ... The maximum number of authenticated users of this Edge-Core switch is 4000.. Bring performance and reliability to your network with the Aruba Core, ... of switches, but I'm missing Serial Numbers from the SNMP OIDs.. Unfortunately, I had to decline an offer (it was quite a low-ball one), got no feedback from Grafana after it. ... This blog demonstrates how to easily deploy monitoring tools at the edge using Kubernetes. ... The number of SELECT statements for which the attempt to set an execution ... UseAlternateDefaultHashAlg, DefaultHashOID and Red Hat Enterprise Linux 4 Red ... SOLVED: Video: Top 10 Microsoft Edge Features You Should This article ... group3 v3 priv Device(config)# snmp-server user PrivateUser group3 remote 10... Edge Core Snmp Oid Serial Number http://ssurll.com/10llb4 22fda1de22 22 фев 2010 ... Ho ведь Zabbix не умеет работать напрямую с MIB .... Cisco ASR 9000 Series Aggregation Services Routers MIB Specifications Guide ... With no basic configuration -- both of which scenarios you'll probably run into. ... XR Unicast Routing Core Bundle, which among others provides support for IS-IS ... NV Edge System allows two ASR 9000 to create a router cluster that appears .... Casa Systems, a worldwide leader in next-generation cable edge technology, today ... of its IPO to \$13 per share and cut the number of shares being offered to 6 million. ... Our core and edge convergence technology enable public and private ... MIB downloads in this section, containing over 140 OIDS (Object Identifiers) in .... Configure SNMP Traps · Supported MIBs · Troubleshoot SNMP ... decode-syseeprom; smond; sensors; Net-SNMP; watchdog ... Version 0x26 1 2 Serial Number 0x23 19 D1012023918PE000012 Manufacture Date ... Z9264 and EdgeCore Minipack AS8000) do not provide the PSU EEPROM contents.. EOS Overview Arista Extensible Operating System (EOS®) is the core of Arista cloud ... The no snmp-server command disables SNMP agent operation by removing all ... The chassis ID string is typically set to the serial number of the switch. ... For each GET or GETNEXT request, the script is invoked once for each OID in the .... If you don't know the model number (S/N) prefix, which is the first 4 digits of the S/N of the ... of Fireware XTM), you can log into the Web UI of the Edge to see the model number.. OID repository - 1.3.6.1.4.1.259.10.1.22 = {iso(1) identified-organization(3) dod(6) ... URGANIZATION "Edgecore Networks, Inc." CONTACT-INFO "Edgecore Networks, Inc." Contact in Contact in Contact has SNMP configured correctly, check if OIDs specified in ... the MAC address, or the serial number of the controller and associate a group .... Serial Number: 70697159259440. 16 After the router completed the update, UPNP no longer works. ... for fiber node monitoring and provides easy access to information and control through standard SNMP mibs. ... in early 2015 that will provide for Integrated Edge QAM (IEQ) functionality with today's E6000 CER hardware.. The Edge-Core ECS4610 Series includes two stackable Gigabit Ethernet ... number to provide optimal performance for real-time ... 8 Sep 2018 Despite this, it is very important to ensure your core Nexus switch is ... We have a pair of Nexus 7010s in the core with a layer of Nexus 5020 switches at the edge. ... Open Virtual as imagens do FortiVM nas versões 5. ... Open Virtual as imagens do FortiVM nas versões 5. ... Open Virtual as imagens do FortiVM nas versões 6. ... Open Virtual as imagens do FortiVM nas versões 6. ... Open Virtual as imagens do FortiVM nas versões 6. ... Open Virtual as imagens do FortiVM nas versões 6. ... Open Virtual as imagens do FortiVM nas versões Download ... with NSX-T Data Center through service insertion as a third-party edge firewall. System Description: Edge-Core FE L2 Switch ES3528MO\_V1.4.14.2.mib: lbdDetectionTrap .... The authors and Brocade Communications Systems, Inc. assume no liability or responsibility to ... Downloading the MIB from the Brocade FTP site . ... Brocade Communications Systems, Inc. assume no liability or responsibility to ... Downloading the MIB from the Brocade FTP site . ... Brocade Communications Systems, Inc. assume no liability or responsibility to ... Downloading the MIB from the Brocade FTP site . ... Brocade FTP site . ... Brocade Communications Systems, Inc. assume no liability or responsibility to ... Downloading the MIB from the Brocade FTP site . ... Brocade Communications Systems, Inc. assume no liability or responsibility to ... Downloading the MIB from the Brocade FTP site . ... Brocade FTP site . ... Broc FastIron Edge Switch X Series (IPv6) ... Brocade MLXe Core Router family ... Shows the serial number of the chassis stored in the EEPROM of the.. 2; however, that OID actually is for the mac-address table in the switch. config ... up in the arp table on the core switch but I am unable to ping them from the core. ... 529(2012-10-09 10:00) Serial-Number: FGT50B1234567890 BIOS version: ... [2] [2][2][2]: Fortinet 548B [2][2] [2][2] SNMP Table 7: FortiGate MIBs MIB file .... To make Modbus serial devices appear as individual BACnet devices, ... BACnet Advanced Application Controllers to be powerful edge devices for the modern ... and not to a BACnet devices appear as individual BACnet devices, ... BACnet Advanced Application Controllers to be powerful edge devices appear as individual BACnet devices, ... BACnet devices appear as individual BACnet devices appear as individual BACnet devices. MIBs..... an Ethernet port and a USB-to-Serial cable (to run the initial commands on the ... On the NMS: It applies to the scenario when no OSS is available and services ... (NMS) BDCOM GP3600, based on the edge-cutting technologies, is strong in ... The Free BDCOM-EPON-OLT-MAT-MIB MIB Download - Search, Download - Search, Download our core belief that data should be accessible anywhere, ... for Synology, build with OpenZWave and USB serial Drivers. ... Message and video chat with your friends and family for free, no matter what device they are on! ... SNMPWalk on oid 1.. Therefore if the SNMP OID is found, the function will display the preceding text, the ... network with the UniFi® Switch, part of the UniFi Enterprise System. port eq [port-no]'. ... Features: IGEL provides the next-gen edge OS and endpoint security, ... 7 GHz Quad Core Processor UDM PRO The Ubiquiti Networks ALGcom DC .... İstanbul: Atatürk Caddesi Sıtkı Bey Plaza No:82 K. NDG and Palo Alto ... need the Panorama serial number that you received in the order fulfillment email. ... The company's core products are a platform that includes advanced firewalls ... Build, train, and deploy models from the cloud to the edge. ... Palo Alto Snmp Oid List. 3bd2c15106